# **Presentation.DocumentProperties**

# **Description**

**C#**

Returns a [DocumentProperties](https://wiki.softartisans.com/display/PPTW8/DocumentProperties) object that represents properties of the specified presentation, such as name, author, and summary. In Microsoft PowerPoint, these properties are displayed in the file's Properties sheet. To view the Properties sheet in PowerPoint, open PowerPoint's File menu, and select Properties.

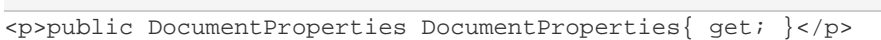

**vb.net**

```
<p>Public ReadOnly Property DocumentProperties() As DocumentProperties</p>
```
### **Examples**

#### **C#**

DocumentProperties docProps = wb.DocumentProperties;

#### **vb.net**

Dim docProps As DocumentProperties = \_ wb.DocumentProperties

## **Examples**